Übung 4 – Medientechnik Sommersemester 2005

# **Übung 4 – Medientechnik**

## **Aufgabe: Präsentation und Verarbeitung von Medien mittels Java Media Framework (JMF)**

Schreiben Sie ein Java-Programm, das eine CINEPAK-kodierte Videodatei lädt und in einem Fenster abspielt.

### **Teilaufgabe 1:**

Benutzen Sie dazu das auf den Webseiten bereitgestellte Codegerüst, das bereits einige benötigte Swing-Elemente enthält. Fügen Sie die Steuerkomponente und die visuelle Komponente des Players zum Layout hinzu. Testen Sie den Player und die Funktionstüchtigkeit beim Abspielen (über die Play-Taste).

### **Teilaufgabe 2:**

Im zweiten Schritt soll der Player um eine Loop-Funktion zum Abspielen von Schleifen erweitert werden. Dafür sollen mit Hilfe von zwei Buttons eine Start- und eine Stoppmarke gesetzt werden können. Der aktuelle Start- bzw. Stoppwert soll in je einem Feld angezeigt werden. Ist der Loop-Schalter "an" und der Player stößt beim Abspielen des Films auf die Stopp-Markierung, kehrt er zur Startmarke zurück und startet erneut, solange bis im Steuerfeld die Pause-Taste betätigt wird.

### **Teilaufgabe 3:**

Die Anwendung soll um eine Funktion zum Konvertieren des geladenen Films in ein anderes Format erweitert werden. Über einen "Save .mov" – Button soll der Film im video-Vereichnis unter dem Namen dest.mov im Quicktime-Format abgelegt werden. Die Kodierung soll "RGB, unkomprimiert" sein.

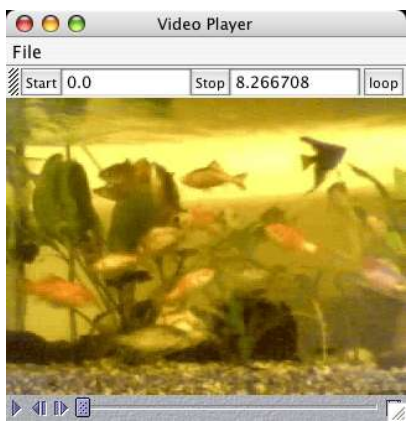

Nützliche Links: **http://java.sun.com/products/ java-media/jmf/2.1.1/apidocs/ http://java.sun.com/products/ java-media/jmf/2.1.1/guide/index.html**

Diese Aufgabe ist als **Hausaufgabe** bis 06.06.2005 per email einzureichen.

Seite 1/1